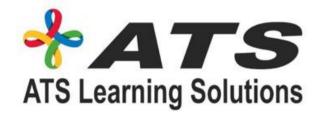

# DEEP LEARNING MODULE

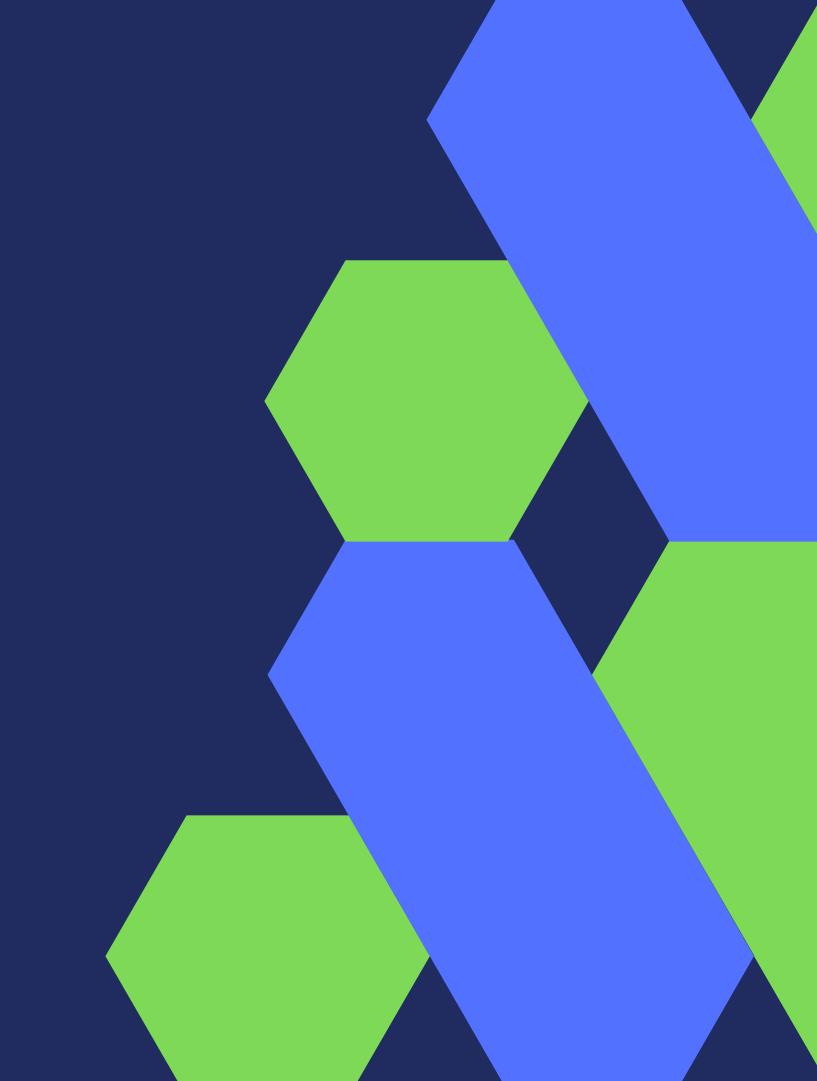

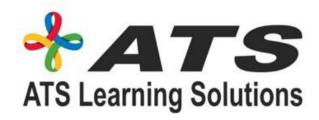

## Course Introduction

Introduction

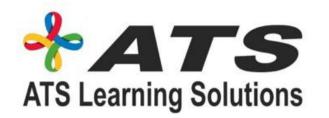

### Al and Deep learning introduction

- What is Al and Deep Learning
- Brief History of Al
- Recap: SL, UL and RL
- Deep Learning: Successes Last Decade
  - Demo and Discussion: Self-Driving Car Object Detection
- Applications of Deep Learning
   Challenges of Deep Learning
  - Demo and Discussion: Sentiment Analysis Using LSTM Full Cycle of a Deep Learning

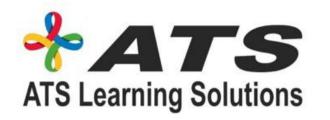

#### Artificial Neural Network

- Biological Neuron Vs Perceptron Shallow Neural Network Training a Perceptron
  - Demo Code #1: Perceptron (Linear Classification)
- Backpropagation Role of Activation Functions and Backpropagation
  - Demo Code #2:Activation Function
  - Demo Code #3: Backprop Illustration
  - Optimization
  - Regularization
  - Dropout layer
    - Demo Code #4: Dropout Illustration,

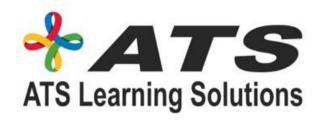

## Deep Neural Network & Tools Deep Neural Network

- Why and Applications Designing a Deep Neural Network
- How to Choose Your Loss Function?
- Tools for Deep Learning Models Keras and its Elements
  - Demo Code #5:
- Build a Deep Learning Model Using Keras
  Tensorflow and Its Ecosystem
  - Demo Code #6: Build a Deep Learning Model Using Tensorflow TFlearn Pytorch
  - Demo Code #7: Build a Deep Learning Model Using Pytorch

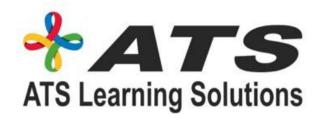

## Deep Neural Net optimization, tuning, interpretability

- Optimization Algorithms SGD, Momentum, NAG, Adagrad, Adadelta, RMSprop, Adam
  - Demo code #8: MNIST Dataset Batch Normalization
  - Demo Code #9 Exploding and Vanishing Gradients Hyperparameter Tuning
  - Demo Code #10 Interpretability
  - Demo Code#11: MNIST– Interpretability Lessons Width vs Depth

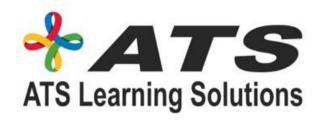

# Convolutional Neural Net Success and History

- CNN Network Design and Architecture
  - Demo Code #12: Keras
  - Demo Code #13: Two Image Type Classification (Kaggle), Using Keras DCN Models